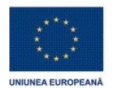

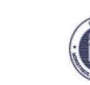

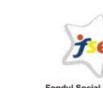

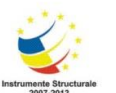

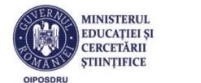

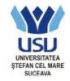

**VERSIUNE**

Proiect cofinanţat din Fondul Social European prin Programul Operațional Sectorial pentru Dezvoltarea Resurselor Umane 2007 – 2013

Axa prioritară nr. 1 "Educația și formarea profesională în sprijinul creșterii economice și dezvoltării societății bazate pe cunoaştere"

**Domeniul major de intervenție 1.2** "Calitate în învățământul superior"

Titlul proiectului: "Îmbunătățirea proceselor și activităților educaționale în cadrul programelor de licență și masterat în domeniul TIC prin crearea unui laborator de securitate informaţională"

**Cod contract**: POSDRU/156/1.2/G/142006

# **Titlul lucrării propuse pentru participarea la concursul pe tema securității informatice**

## **"Îmbunătăţirea proceselor şi activităţilor educaţionale în cadrul programelor de licenţă şi masterat în domeniul TIC prin crearea unui laborator de securitate informaţională" POSDRU/156/1.2/G/142006**

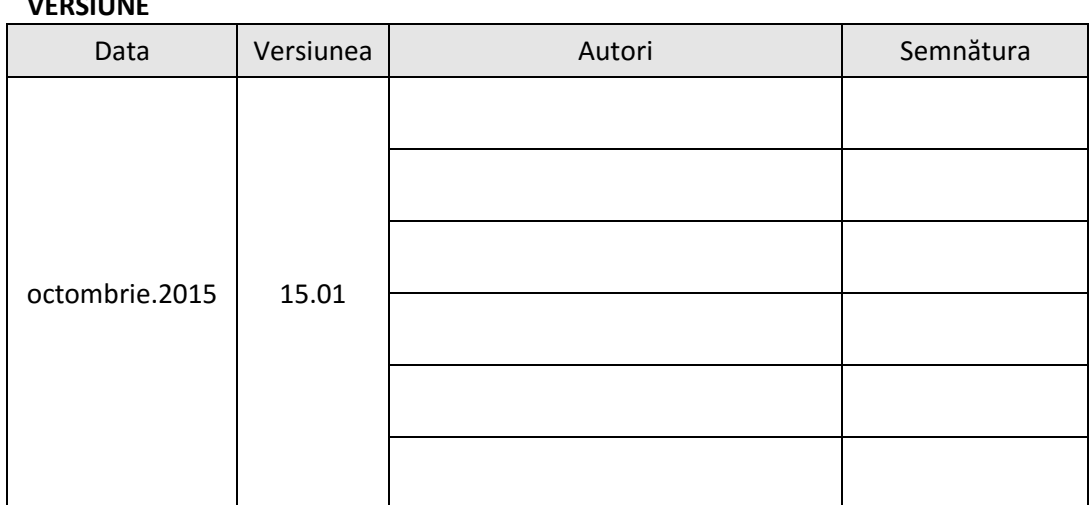

Data:

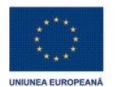

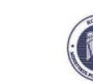

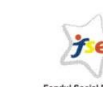

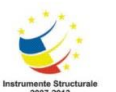

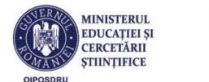

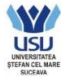

Proiect cofinanţat din Fondul Social European prin Programul Operațional Sectorial pentru Dezvoltarea Resurselor Umane 2007 – 2013

Axa prioritară nr. 1 "Educația și formarea profesională în sprijinul creșterii economice și dezvoltării societății bazate pe cunoaştere"

**Domeniul major de intervenție 1.2** "Calitate în învățământul superior"

Titlul proiectului: "Îmbunătățirea proceselor și activităților educaționale în cadrul programelor de licență și masterat în domeniul TIC prin crearea unui laborator de securitate informaţională"

**Cod contract**: POSDRU/156/1.2/G/142006

## **Cuprins**

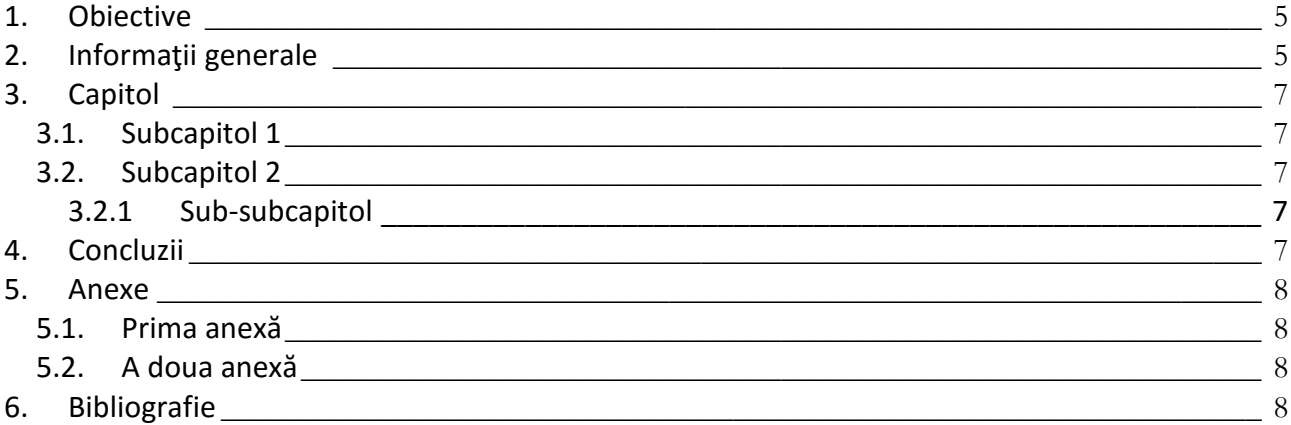

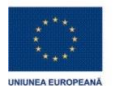

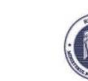

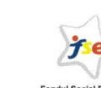

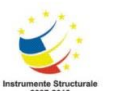

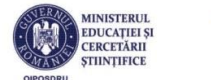

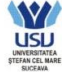

#### **Investește în oameni !**

Proiect cofinanţat din Fondul Social European prin Programul Operațional Sectorial pentru Dezvoltarea Resurselor Umane 2007 – 2013

Axa prioritară nr. 1 "Educația și formarea profesională în sprijinul creșterii economice și dezvoltării societății bazate pe cunoaştere"

**Domeniul major de intervenție 1.2** "Calitate în învățământul superior"

Titlul proiectului: "Îmbunătățirea proceselor și activităților educaționale în cadrul programelor de licență și masterat în domeniul TIC prin crearea unui laborator de securitate informaţională" **Cod contract**: POSDRU/156/1.2/G/142006

## **Lista tabelelor**

tabelul 1. Prezentarea activităţilor [\\_\\_\\_\\_\\_\\_\\_\\_\\_\\_\\_\\_\\_\\_\\_\\_\\_\\_\\_\\_\\_\\_\\_\\_\\_\\_\\_\\_\\_\\_\\_\\_\\_\\_\\_\\_\\_\\_\\_\\_\\_\\_\\_\\_\\_\\_\\_\\_\\_\\_](#page-4-2) 5

**Lista figurilor**

figura 1. Deschidere pagină [\\_\\_\\_\\_\\_\\_\\_\\_\\_\\_\\_\\_\\_\\_\\_\\_\\_\\_\\_\\_\\_\\_\\_\\_\\_\\_\\_\\_\\_\\_\\_\\_\\_\\_\\_\\_\\_\\_\\_\\_\\_\\_\\_\\_\\_\\_\\_\\_\\_\\_\\_\\_\\_\\_\\_\\_](#page-5-0) 6

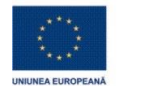

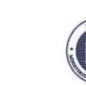

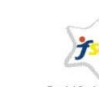

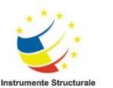

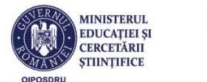

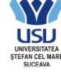

Proiect cofinanţat din Fondul Social European prin Programul Operațional Sectorial pentru Dezvoltarea Resurselor Umane 2007 – 2013

Axa prioritară nr. 1 "Educația și formarea profesională în sprijinul creșterii economice și dezvoltării societății bazate pe cunoaştere"

**Domeniul major de intervenție 1.2** "Calitate în învățământul superior" Titlul proiectului: "Îmbunătățirea proceselor și activităților educaționale în cadrul programelor de licență și masterat în domeniul TIC prin crearea unui laborator de securitate informatională" **Cod contract**: POSDRU/156/1.2/G/142006

## <span id="page-4-0"></span>**1. Obiective**

Scopul acestui şablon este de a trasa câteva linii directoare în ceea ce priveşte redactarea lucrării elaborată în vederea participării la concursul pe tema securității informatice.

## <span id="page-4-1"></span>**2. Informaţii generale**

Lucrarea va fi organizată ierarhic, pe capitole, subcapitole şi sub-subcapitole, fiecare fiind identificat printr-un număr şi nume unic. Pentru acestea se recomandă utilizarea stilurilor Heading 1... Heading 3.

Pagina va fi setată astfel:

- Dimensiunea: A4;
- Orientarea: Portrait;
- Marginea din stânga la 3 cm;
- Marginea din dreapta să fie de 2 cm.

Fiecare pagină va fi numerotată în partea inferioară.

Pentru textul lucrării se va utiliza, de preferinţă, fontul Calibri, dimensiunea de 12. Paragrafele încep cu un tab şi vor fi aliniate stânga-dreapta (Justify).

Distanța dintre rânduri va fi de 1.2-1.5. Rândurile vor fi aliniate și la stânga și la dreapta  $\omega$ justify").

Lucrarea va conține obligatoriu o bibliografie, iar în text se vor introduce referințele bibliografice corespunzătoare ([\[1\]\)](#page-7-4).

Dacă sunt necesare tabele, acestea vor fi numerotate, aşa cum se poate urmări, de exemplu, în [tabelul 1,](#page-4-2) în text fiind introdus cross-reference către tabel. În cazul în care lucrarea conține mai multe tabele, după cuprins, se va genera lista tabelelor, așa cum se poate observa în acest model.

### tabelul 1. Prezentarea activităţilor

<span id="page-4-2"></span>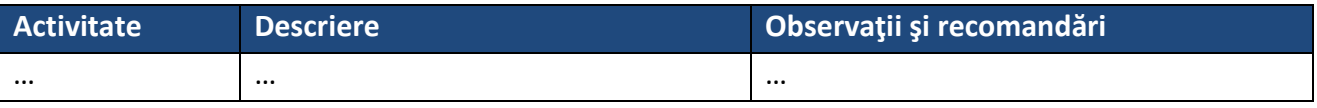

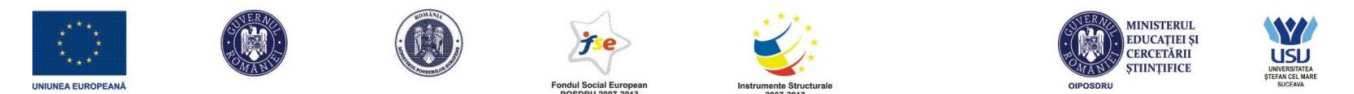

Proiect cofinanţat din Fondul Social European prin Programul Operațional Sectorial pentru Dezvoltarea Resurselor Umane 2007 – 2013

Axa prioritară nr. 1 "Educația și formarea profesională în sprijinul creșterii economice și dezvoltării societății bazate pe cunoaştere"

**Domeniul major de intervenție 1.2** "Calitate în învățământul superior" Titlul proiectului: "Îmbunătățirea proceselor și activităților educaționale în cadrul programelor de licență și masterat în domeniul TIC prin crearea unui laborator de securitate informaţională" **Cod contract**: POSDRU/156/1.2/G/142006

Dacă sunt folosite figuri, acestea vor fi numerotate automat şi explicate. În text, se va face referire la figuri, inserând cross-reference, de exemplu, [figura 1.](#page-5-0) În cazul în care lucrarea conţine mai multe figuri, după cuprins, se va genera lista figurilor, aşa cum se poate observa în acest model.

|                                     | <b>EDU</b>                    | <b>En Documente v</b>     | 图 Audituri -<br>Configurare - |                                             | 2 Cristina Turcu ~                           |  |
|-------------------------------------|-------------------------------|---------------------------|-------------------------------|---------------------------------------------|----------------------------------------------|--|
|                                     | Informațiile au fost salvate! |                           |                               |                                             | $\times$                                     |  |
| <b>Q</b> Ajutor<br><b>Instruiri</b> |                               |                           |                               |                                             | + Adaugă instruire                           |  |
|                                     | Alege departament             | 2015-04-08                | Q Caută<br>2015-07-07         |                                             |                                              |  |
| Număr                               | <b>Denumire curs</b>          | Data/ora început          | Data/ora sfârșit              | <b>Solicitant</b>                           | <b>Acțiune</b>                               |  |
| 3                                   | asdas                         | 20 Aprilie 2015, 09:40:00 | 21 Aprilie 2015, 09:40:00     | Adrian Galatanu (adrian.galatanu@assist.ro) | <b>Q</b> Vizualizare<br>$\blacktriangledown$ |  |
| 4                                   | Cursul nr 1                   | 8 Mai 2015, 17:00:00      | 8 Mai 2015, 18:00:00          | Adi Onu (adi@assist.ro)                     | Q Vizualizare<br>$\overline{\phantom{a}}$    |  |
| 5                                   | <b>Test</b>                   | 8 Mai 2015, 16:55:00      | 6 Mai 2015, 16:55:00          | Cristina Turcu (cristina@eed.usv.ro)        | <b>Q</b> Vizualizare<br>$\blacktriangledown$ |  |

figura 1. Deschidere pagină

<span id="page-5-0"></span>Pentru enumerări simple se poate folosi următorul format:

- Ex1;
- Ex2;
- Ex3.

În cazul în care este necesară numerotarea elementelor, se poate folosi următorul format:

- 1. Primul element;
- 2. Al doilea element;
- 3. Ultimul element.

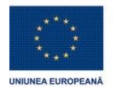

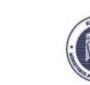

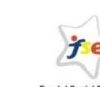

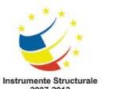

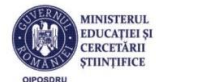

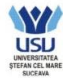

Proiect cofinanţat din Fondul Social European prin Programul Operațional Sectorial pentru Dezvoltarea Resurselor Umane 2007 – 2013

Axa prioritară nr. 1 "Educația și formarea profesională în sprijinul creșterii economice și dezvoltării societății bazate pe cunoaştere"

**Domeniul major de intervenție 1.2** "Calitate în învățământul superior"

Titlul proiectului: "Îmbunătățirea proceselor și activităților educaționale în cadrul programelor de licență și masterat în domeniul TIC prin crearea unui laborator de securitate informaţională" **Cod contract**: POSDRU/156/1.2/G/142006

## <span id="page-6-0"></span>**3. Capitol**

### <span id="page-6-1"></span>**3.1. Subcapitol 1**

Se va prezenta subcapitolul respectiv.

## <span id="page-6-2"></span>**3.2. Subcapitol 2**

### <span id="page-6-3"></span>**3.2.1 Sub-subcapitol**

În cazul în care este necesar, lucrarea va fi organizată pe mai multe capitole, sub-capitole şi sub-subcapitole.

## <span id="page-6-4"></span>**4. Concluzii**

Lucrarea trebuie să contină concluziile autorilor.

În cadrul lucrării se pot introduce mai multe anexe, care conţin materiale şi informaţii, de o importanţă mai redusă pentru lucrare. Fiecare dintre aceste anexe va fi identificată printr-un titlu distinct, aşa cum se poate observa în continuare.

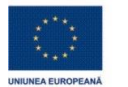

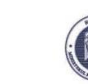

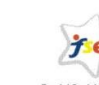

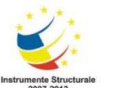

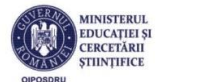

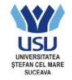

Proiect cofinanţat din Fondul Social European prin Programul Operațional Sectorial pentru Dezvoltarea Resurselor Umane 2007 – 2013

Axa prioritară nr. 1 "Educația și formarea profesională în sprijinul creșterii economice și dezvoltării societății bazate pe cunoaştere"

**Domeniul major de intervenție 1.2** "Calitate în învățământul superior" Titlul proiectului: "Îmbunătățirea proceselor și activităților educaționale în cadrul programelor de licență și masterat în domeniul TIC prin crearea unui laborator de securitate informaţională" **Cod contract**: POSDRU/156/1.2/G/142006

## <span id="page-7-0"></span>**5. Anexe**

<span id="page-7-1"></span>**5.1. Prima anexă**

O primă anexă a lucrării.

## <span id="page-7-2"></span>**5.2. A doua anexă**

Dacă este cazul, se pot adăuga mai multe anexe, identificate prin titlu sugestiv.

# <span id="page-7-3"></span>**6. Bibliografie**

- <span id="page-7-4"></span>[1] http://www.gantt-chart.biz/gantt-charting-made-easy/
- [2] http://codrinpaveliuc.finantare.ro/2009/03/02/diagrama-gannt-for-dummies/
- [3] http://improhealth.tnuni.sk/fileadmin/Documents/Improvement\_tools\_RO/Gantt\_chart\_RO [.pdf](http://improhealth.tnuni.sk/fileadmin/Documents/Improvement_tools_RO/Gantt_chart_RO_.pdf)